## **Ipod Nano Manuals Instructions**

When people should go to the books stores, search introduction by shop, shelf by shelf, it is essentially problematic. This is why we allow the books compilations in this website. It will agreed ease you to see guide Ipod Nano Manuals Instructions as you such as.

By searching the title, publisher, or authors of guide you truly want, you can discover them rapidly. In the house, workplace, or perhaps in your method can be all best place within net connections. If you point to download and install the Ipod Nano Manuals Instructions, it is utterly simple then, past currently we extend the link to purchase and make bargains to download and install Ipod Nano Manuals Instructions correspondingly simple!

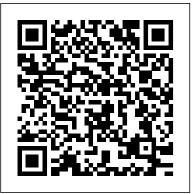

Designed by Apple in California O'Reilly Germany

1. General Studies Paper – 1 is the best-selling book particularly designed for the civil services Preliminary examinations. 2. This book is divided into 6 major sections covering the complete syllabus as per UPSC pattern 3. Special Section is provided for Current Affairs covering events, Summits and Conferences 4. simple and lucid language used for better understanding of concepts 5. 5 Crack Sets are given for practice 6. Practice Questions provides Topicwise personal contact and calendar information, and Questions and Previous Years' Solved Papers With our all time best selling edition of "General Studies Manual Paper 1" is a guaranteed success package which has been designed to provide the complete coverage to all subjects as per prescribed pattern along with the updated and authentic content. The book provides the conventional Subjects like History, Geography, Polity and General Science that are thoroughly updated along with Chapterwise and Sectionwise questions. Contemporary Topics likes; Indian Economy, Environment & Ecology, Science & Technology and General Awareness have also been explained with latest facts and figures to ease the understanding about the concepts in this book. Current events of national and international interest have been listed in a separate section. Practice Sets are given at the end, keeping in view the trend of the questions coming in exams. Lastly, More than 5000 Most Important Points for Revision are provided in the attached booklet of the guide. It is a must have tool that proves to be one point solution for the preparf Civil Services Preliminary Examination. TOC Solved Paper 2021-2018, Indian History and Indian National Movement, India and World Geography, Indian Polity and Governance, Indian Economy, General Science & Science and Technology, General Knowledge &

Computer Technology, Practice: Topicewise Questions, Current Affairs, Crack Sets (1-5).

IPod e iTunes John Wiley & Sons

The iPhone may be the world's coolest computer, but it's still a computer, with all of the complexities. iPhone: The Missing Manual is a illustrated guide to the tips, shortcuts, and workarounds that will turn you, too, into an iPhone master. This updated guide shows you everything you need to know about the new features and user interface of iOS 9 for the iPhone. This easy-to-use book will help you accomplish everything from web browsing to watching videos so you can get the most out of your iPhone.

<u>IPhone</u> Pearson Education

Explains how to use the portable music player with a Windows PC or a Macintosh computer to perform functions including play music, store use as a video player.

General Studies Manual Paper-1 2022 Marshall Cavendish International Asia Pte Ltd

Solid State Drives (SSDs) are gaining momentum in enterprise and client applications, replacing Hard Disk Drives (HDDs) by offering higher performance and lower power. In the enterprise, developers of data center server and storage systems have seen CPU performance growing exponentially for the past two decades, while HDD performance has improved linearly for the same period. Additionally, multi-core CPU designs and virtualization have increased randomness of storage I/Os. These The Missing Manual, now in its 8th edition, provides a trends have shifted performance bottlenecks to enterprise storage systems. Business critical applications such as online transaction processing, financial data processing and database mining are increasingly limited by storage performance. In client applications, small mobile platforms are leaving little room for batteries while demanding long life out of them. Therefore, reducing both idle and active power consumption has become

critical. Additionally, client storage systems are in need of significant performance improvement as well as supporting small robust form factors. Ultimately, client systems are optimizing for best performance/power ratio as well as performance/cost ratio. SSDs promise to address both enterprise and client storage requirements by drastically improving performance while at the same time reducing power. Inside Solid State Drives walks the reader through all the main topics related to SSDs: from NAND Flash to memory controller (hardware and software), from I/O interfaces (PCIe/SAS/SATA) to reliability, from error correction codes (BCH and LDPC) to encryption, from Flash signal processing to hybrid storage. We hope you enjoy this tour inside Solid State Drives.

Netbooks: The Missing Manual "O'Reilly Media, Inc." Offers detailed, illustrated instructions for repairing Apple handheld electronic devices, covering the replacement of components, fixing software failures, and making repairs and changes not intended by the manufacturer.

User Manual for the Fake IPod Nano and Other MP4 Players Open Court

Get the scoop on iTunes 9 and all of the newest iPods with this bestselling Missing Manual. Apple's gotten the world hooked on portable music, pictures, and videos with its amazing entertainment center, but one thing they haven't delivered is an easy guide for getting the most out of it. That's where this book comes in. iPod: no-nonsense view of the latest iPod line, including the tiny Shuffle, the video-capable Nano, the high-capacity Classic, and the Wi-Fi-enabled Touch. With crystal-clear explanations and easy-to-follow color graphics, the book provides expert guidance on all of the amazing things you can do: Fill 'er up. Load your Nano, Classic, Touch, or Shuffle with music, movies, and photos, and learn how to play it all back. Share music and movies. Copy music between computers with Home Sharing, beam playlists around the house, and whisk your Nano's videos to YouTube. iTunes, tuned up. Pick-and-choose which music, movies, and photos to sync; create instant playlists with Genius Mix; and auto-rename "Untitled" tracks. iPod power. Create Genius playlists on your iPod shoot movies on your Nano, tap the Nano's FM radio and pedometer, and add voice memos to your Touch. Tour the new iTunes Store. Find what you're looking for in a snap, and get lyrics, liner notes, and more with iTunes LP. Even if you don't have one of the brand new iPods, this Missing Manual has plenty of information on iTunes 9, the App Store, and everything else you'll want to know. iPod: The Missing Manual is as useful, satisfying, and reliable as its subject.

Kindle Fire HD For Dummies "O'Reilly Media, Inc." Mit dem iPod und iTunes hat Apple die ganze Welt suchtig nach Musik, Bildern und Videos gemacht, die man einfach uberall zur Verfugung hat. Aber was haben sie wieder vergessen mitzuliefern? Ein verstandliches und lesefreundliches Handbuch zu Ihrem schicken kleinen Unterhaltungswunder. Zum Gluck gibt es unser Missing Manual, ein Buch, das genauso so viel Spa macht und genauso St ü cke "ohne Titel" automatisch umbenennen? stylisch ist wie sein Thema. Alles was Sie wissen mussen: Volltanken, bitte: Laden Sie Musik, Filme und Fotos auf Ihren Nano, Classic, Touch oder Shuffle und erfahren Sie, wie Sie Ihre Schatze zum Leben erwecken. Ist es nicht schon zu teilen? Kopieren Sie Musik von einem Computer auf den anderen, versorgen Sie das ganze Haus mit Ihren Wiedergabelisten und bringen Sie Ihre Videos blitzschnell vom Nano auf YouTube. iTunes fur Profis: Was wollen Sie wirklich synchronisieren? Wie ware es mit einer blitzschnellen Wiedergabeliste uber Genius Mix? Konnen Sie Stucke "ohne Titel" automatisch umbenennen? Bringen Sie Ihren iPod auf Touren: Stellen Sie auf dem iPod neue Wiedergabelisten zusammen, drehen Sie Filme auf Ihrem Nano und bestucken Sie Ihren Touch mit Sprachmemos. Bummeln Sie durch den neuen iTunes Store: Finden Sie sofort, was Sie suchen, und holen Sie sich mit iTunes LP die Liedtexte, Begleitinfos und vieles mehr dazu. Popular Science John Wiley & Sons

MacLife is the ultimate magazine about all things Apple. It 's authoritative, ahead of the curve and endlessly entertaining. MacLife provides unique content that helps readers use their Macs, iPhones, iPods, and their related hardware and software in every facet of their personal and professional lives.

Adobe Photoshop Elements 3.0 MIT Press Mit dem iPod und iTunes hat Apple die ganze Welt s ü chtig nach Musik, Bildern und Videos gemacht, die man einfach überall zur Verfügung hat. Aber was haben sie wieder vergessen mitzuliefern? Ein verst ä ndliches und lesefreundliches Handbuch zu Ihrem schicken kleinen Unterhaltungswunder. Zum Glück gibt es unser Missing Manual, ein Buch, das genauso so viel Spaß macht und genauso stylisch ist wie sein Thema. Alles was Sie wissen müssen: Volltanken, bitte: Laden Sie Musik, Filme und Fotos auf Ihren Nano, Classic, Touch oder Shuffle und erfahren Sie, wie Sie Ihre Schätze zum Leben erwecken. Ist es nicht schön zu teilen? Kopieren Sie Musik von einem Computer auf den anderen, versorgen Sie das ganze Haus mit Ihren Wiedergabelisten und bringen Sie Ihre Videos blitzschnell vom Nano auf YouTube. iTunes für Profis: Was wollen Sie wirklich synchronisieren? Wie wäre es mit einer blitzschnellen Wiedergabeliste über Genius Mix? Können Sie Bringen Sie Ihren iPod auf Touren: Stellen Sie auf dem iPod neue Wiedergabelisten zusammen, drehen Sie Filme auf Ihrem Nano und best ücken Sie Ihren Touch mit Sprachmemos. Bummeln Sie durch den neuen iTunes Store: Finden Sie sofort, was Sie suchen, und holen Sie sich mit iTunes LP die Liedtexte, Begleitinfos und vieles mehr dazu. iPod nano Perfect Manual 2011 "O'Reilly Media, Inc." Lying, cheating, manipulating, conniving, backstabbing, and schmoozing. And don 't forget falsifying, scheming, and even sleeping with someone. All of these go on in the workplace. And we all know someone who is engaged in using devious tactics to further their own career. If you think you can just "work hard" without paying attention to politics, then think again. Politics happens - whether you want to admit it or not. But politicking need not always be bad. You may think that politics is something that only manipulative, self-serving types engage in. But politicking merely describes the act of scrutinising relationships and learning how to influence others more effectively. It is merely a tool. Some people will choose to influence others to further their own devious ends, while others will influence for the good of themselves and the

organisation. So here is the definitive answer to engaging with office politics to further your own career in a positive fashion – and deal with the Machiavellian types and pre-empt their efforts.

IPod Arihant Publications India limited
Popular Science gives our readers the information
and tools to improve their technology and their
world. The core belief that Popular Science and our
readers share: The future is going to be better, and
science and technology are the driving forces that
will help make it better.

IPhone: The Missing Manual Tecniche Nuove The iPhone 12 Pro Max is the biggest screen size of the iPhone 12 series. With a 6.7-inch OLED screen, the iPhone 12 Pro Max features. IPhone 12 has A14 Bionic processor as well as its Neural Engine chip. The smartphone has options of 128GB, 256GB and 512GB of storage, quad-camera with three 12 megapixels with lenses plus a 3D TOF lens with LiDAR technology, 12-megapixel selfie camera, image stabilization, 5x optical zoom. The device also stereo speakers, fast and wireless charging, certified iP68 resistance to dust and water and runs iOS 14. In this guide, You'll uncover the basics panorama of activating and using your iPhone, learn how to take incredible photos, discover how to use iOS 14 and its built-in apps, and much more. By the time you've finished reading iPhone 12 Guide, you'll be a pro in nearly everything iPhone and iOS related and you will learn how to master and set up all the essential features of the latest iPhone 12 Pro Max, including basic and advanced tips and tricks to help you navigate the iPhone 12 Pro Max interface and the use of the latest operating system, iOS 14, like a pro. This guide is ideal for both beginners and experts. This book contains images, practical illustrations and step by step instructions to help you maximize user experience and quickly master your device like an expert. Now relax and sit back to enjoy your new Technology! HERE IS A PREVIEW OF WHAT YOU WILL LEARN Welcome To Iphone 12 Pro Max Let It Be Yours Stay In Touch Be Good In Health Know Your Phone What Is

New About Ios 14.3 Set Up And Get Started Move From Android Device To Iphone Install A Physical Nano-Sim Connect Your Iphone To The Internet Join Bullet Points and The Activist Audience Former A Personal Contact Point Connect Iphone To Your Mobile Network Sign In With Your Apple Id Change Adjust The Screen Brightness Manually Adjust The Or Off Turn Night Shift On Or Off Enlarge The Iphone Screen With The Zoom Feature Rename Your the master presenter himself speak directly in your Iphone Set Up Mail, Contacts, And Calendar Accounts Set Up An Email Account Set Up A Contact studied and analyzed the very best of Jobs's Account Set Up A Calendar Account View A Preview performances, offering point-by-point examples, Of The Notification On The Lock Screen Open Applications From The Home Screen Take A Screenshot Change The Wallpaper On Iphone Change messianic sense of purpose Reveal the Conquering The Background Allow Access To Today's View When The Iphone Is Locked Siri Call Siri With The Key Type In Instead Of Talking To Siri Tell Siri About Yourself On Your Iphone Tell Siri How To Pronounce Your Name Tell Siri About Your Relationship Change Siri Settings On Iphone Change other leader captures an audience like Steve Jobs When Siri Answers Change The Way Siri Reacts Set does and, like no other book, The Presentation Up Family Sharing On Iphone Add A Family Member Secrets of Steve Jobs captures the formula Steve Create An Apple Id For Your Child See What You Share With Your Family Screen Time Set Communication Limits Set Content And Privacy Restrictions Accessabilities Set The Magnifying Glass Observe The People Around You Connect Iphone With Ipod Touch, Ipad, Mac And Pc Delete Data After 10 Failed Passwords Important Safety Information For Iphone SCROLL UP AND CLICK THE PURCHASE NOW ICON TO GET THIS BOOK **NOW** 

The Presentation Secrets of Steve Jobs: How to Be Insanely Great in Front of Any Audience Guilford Press

The Wall Street Journal Bestseller! Updated to include Steve Jobs's iPad and iPad2 launch presentations "The Presentation Secrets of Steve Jobs reveals the operating system behind any great presentation and provides you with a quick-start

guide to design your own passionate interfaces with your audiences. " —Cliff Atkinson, author of Beyond Apple CEO Steve Jobs 's wildly popular presentations have set a new global gold Apple Id Settings Basics Turn Dark Mode On Or Off standard—and now this step-by-step guide shows you download all the software that you need, saving you a exactly how to use his crowd-pleasing techniques in Screen Brightness Automatically Turn True Tone On your own presentations. The Presentation Secrets of video, Apple Quicktime, RealMedia, DVD, Windows Media Steve Jobs is as close as you'll ever get to having ear. Communications expert Carmine Gallo has tried-and-true techniques, and proven presentation secrets in 18 "scenes," including: Develop a hero Channel your inner Zen Stage your presentation using the voice recorder, reading eBooks, even recording with props Make it look effortless With this revolutionary approach, you 'Il be surprised at how easy it is to sell your ideas, share your enthusiasm, and wow your audience the Steve Jobs way. "No uses to enthrall audiences. "—Rob Enderle, The Enderle Group "Now you can learn from the best there is—both Jobs and Gallo. No matter whether you With iPhone Hacks, you can make your iPhone do all are a novice presenter or a professional speaker like you'd expect of a mobile smartphone -- and more. Learn me, you will read and reread this book with the same enthusiasm that people bring to their iPods." —David Meerman Scott, bestselling author of The New Rules of Marketing & PR and World Wide Rave iPod: The Missing Manual User Manual for the Fake IPod Nano and Other MP4 PlayersRead the feedback we have received on this user manual for MP3 and MP4 players. \* awesome!!!!!! finally got my mp3 player to work!!!! thanks!!!!!!! That is the information that thousands of people are looking for !!! \* This product saved my life. I was ready to throw my MP4 against the wall. A+++\* Great book, easy to follow instructions.\* With this manual and the instructions I was able to work with my mp3/4.thanks! \* Manual seems very useful indeed. Thanks. \*The manual was so understanding. The best money I ever spent. Thank you. \*He has accumulated needed info for Chinapod - great

purchase. \*Clear directions for using generic MP3 player. Thank you! \*Great! so nice to have English that actually makes sense! \*SaaWEEEET! Thanks so much for the info. Thanks Your Product Helped Out A Ton. Great Purchase. INDESPENSIBLE for these chinese mp3 players. GREAT PRODUCT; thanks. With my User Manual you will also be ton of money. Learn how to convert YouTube videos, google Video, AVI, 3gp, 3g3, flv, gvi, ihone, ipod, m4v, mov, mp4, mpg, ogg, rm, rmvb, vob, Learn how to extend the battery life How to adjust the settings, what programs are best for music management. Learn how to convert and load those eBooks you have. You will learn troubleshooting techniques including how to fix problems, like "Disk error" "Disk Empty".. Songs only playing for a few seconds e.t.c. Record and save voice recordings. Learn how to get the device from turning itself off when you don't want it to. With my easy to follow instructions you will be loading and watching videos, listening to music, music from your favorite radio stations. IPod: The Missing Manual

音楽 ラジオからNike+iPod 歩数計 ボイスメモまでマルチタッ チ操作の第6世代iPod nanoとiTunesのすべてを徹底解説。ミュー ジック、歩数計、ボイスメモ、FMラジオ、Nike+iPod、何でも満 載の決定版書籍。Macintosh&Windows対応。iTunes 10.0.1以降に対応。

Spotify For Dummies "O'Reilly Media, Inc." User Manual for the Fake IPod Nano and Other MP4 Players PC Magazine O'Reilly Germany

tips and techniques to unleash little-known features, find and create innovative applications for both the iPhone and iPod touch, and unshackle these devices to run everything from network utilities to video game emulators. This book will teach you how to: Import your entire movie collection, sync with multiple computers, and save YouTube videos Remotely access your home network, audio, and video, and even control your desktop Develop native applications for the iPhone and iPod touch on Linux, Windows, or Mac Check email, receive MMS messages, use IRC, and record full-motion video Run any application in the iPhone's background, and mirror its display on a TV Make your iPhone emulate old-school video game platforms, and play classic console and arcade games Integrate your iPhone

with your car stereo Build your own electronic bridges to points of view bring their expertise to bear on this connect keyboards, serial devices, and more to your iPhone without "jailbreaking" iPhone Hacks explains how to set up your iPhone the way you want it, and helps you give it capabilities that will rival your desktop computer. This cunning little handbook is exactly what you need to make the most of your iPhone.

iPod and Philosophy Springer Science & Business Media Ten laws of simplicity for business, technology, and design that teach us how to need less but get more. Finally, we are learning that simplicity equals sanity. We're rebelling against technology that's too complicated, DVD players with too many menus, and software accompanied by 75-megabyte "read me" manuals. The iPod's clean gadgetry has made simplicity hip. But sometimes we find ourselves caught up in the simplicity paradox: we want something that's simple and easy to use, but also does all the complex things we might ever want it to do. In The Laws of Simplicity, John Maeda offers ten laws for balancing simplicity and complexity in business, technology, and design—guidelines for needing less and actually getting more. Maeda—a professor in MIT's Media Lab and a world-renowned graphic designer—explores the question Share content legally Synchronize your e-mail, contacts, and of how we can redefine the notion of "improved" so that it doesn't always mean something more, something added on. Maeda's first law of simplicity is "Reduce." It's not necessarily beneficial to add technology features just because we can. And the features that we do have must be organized (Law 2) in a sensible hierarchy so users aren't distracted by features and functions they don't need. But simplicity is not less just for the sake of less. Skip ahead to Law 9: "Failure: Accept the fact that some things can never be made simple." Maeda's concise guide to simplicity in the digital age shows us how this idea can be a cornerstone of organizations and their products—how it can drive both business and technology, buying decisions and get more from technology. We can learn to simplify without sacrificing comfort and meaning, and we can achieve the balance described in Law 10. This law, which Maeda calls "The One," tells us: "Simplicity is about subtracting the obvious, and adding the meaningful."

BSS: Surviving Office Politics Adobe Press The iPod is transforming the lives of millions, changing their relationship to music and to each other. In iPod and Philosophy, 18 philosophers with diverse specialties and

international cultural phenomenon. They explore such questions as how individuals become defined by their iPods. what the shuffle feature says about the role of randomness in people's lives, and much more.

IPod: The Missing Manual "O'Reilly Media, Inc." Whether you 're completely new to iPod and iTunes or you 'd like to discover advanced techniques for playing, managing, browsing, buying, and storing music and other files, iPod & iTunes For Dummies, 6th Edition can help you! The iPod and iTunes have revolutionized how we enjoy music, and this bestselling guide has been updated to keep you current. Here 's how to use the newest iPods, set up iTunes on your Mac or PC, purchase music and movies, rip CDs, organize your media library, make the most of digital sound, and so much more! The latest iPods are much more than just digital music players. Now, surf the Web, rent movies, buy songs and directly download them, send and receive e-mails, store photos, play slideshows, watch videos, and play games. You ' II find information about all iPod models and how to set up iTunes so you can start enjoying your iPod right away. You 'Il learn how to: Learn how to use the iPod displays and scrolling wheels Install iTunes and load your music Keep your library organized so you can search, browse, and sort Create playlists and burn CDs Use your iPod as a hard drive bookmarks Complete with lists of ten common problems and solutions, and eleven tips for the equalizer, iPod & iTunes for Dummies, 6th Edition includes bonus chapters about early iPod models, creating content for iPod, tips for working with MusicMatch, using your iPod for backup and restore, and 14 web sources for additional information.

The IPod and ITunes Pocket Guide ICON Group International

PCMag.com is a leading authority on technology, delivering Labs-based, independent reviews of the latest products and services. Our expert industry analysis and practical solutions help you make better